## WeBWorK Automated Homework

Joseph M. Mahaffy,  $\langle$ mahaffy@math.sdsu.edu $\rangle$ 

Department of Mathematics Dynamical Systems Group Computational Sciences Research Center San Diego State University San Diego, CA 92182-7720

[http://www-rohan.sdsu.edu/](http://www-rohan.sdsu.edu/~jmahaffy)∼jmahaffy

Summer 2011

<span id="page-0-0"></span>イロト イ母 ト イヨ ト イヨト

 $299$ 

Joseph M. Mahaffy,  $\langle \text{mahaffy} \rangle$  mahaffy@math.sdsu.edu $\langle \text{Automated Homework} \rangle$  $\langle \text{Automated Homework} \rangle$  $\langle \text{Automated Homework} \rangle$  = (1/16)

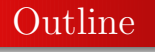

1 [Introduction](#page-2-0)

2 [WeBWorK at San Diego State University](#page-3-0)

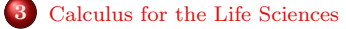

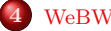

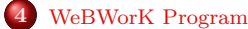

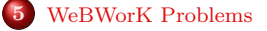

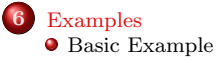

イロト イ母 ト イヨ ト イヨト

 $QQ$ 

#### [Introduction](#page-2-0)

[WeBWorK at San Diego State University](#page-3-0) [Calculus for the Life Sciences](#page-5-0) [WeBWorK Program](#page-9-0) [WeBWorK Problems](#page-13-0) [Examples](#page-17-0)

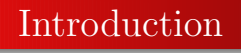

#### WeBWorK

- Developed at University of Rochester Pizer and Gage
- Supported by MAA
	- Website [webwork.maa.org](http://webwork.maa.org)
- Open source
- PG language Perl/LaTeX
- Local control
- Public Library with more than 20,000 problems

<span id="page-2-0"></span>モロト イ母ト イヨト イ

# WeBWorK at San Diego State University

#### WeBWorK at San Diego State University

#### • Numerous courses

- Calculus for Life Sciences
- Calculus (some main sections)
- College Algebra
- Discrete Math
- Some PDE and Numerical Analysis

<span id="page-3-0"></span>∢ロト ∢母ト ∢ヨト ∢ヨト

 $299$ 

# WeBWorK at San Diego State University

#### WeBWorK at San Diego State University

#### • Numerous courses

- Calculus for Life Sciences
- Calculus (some main sections)
- College Algebra
- Discrete Math
- Some PDE and Numerical Analysis
- Local Administration
	- **Set courses**
	- Update WeBWorK
	- Instructors control individual classes

∢ロト ∢母ト ∢ヨト ∢ヨト

Calculus for the Life Sciences

#### Calculus for the Life Sciences

• Classes with 100-250 students

<span id="page-5-0"></span>イロト イ母 ト イヨ ト イヨト

 $QQ$ 

# Calculus for the Life Sciences

### Calculus for the Life Sciences

- Classes with 100-250 students
- Homework
	- Random numbers slightly different problems
	- Students discuss methods answer individually
	- **a** Instant feedback
	- Multiple attempts work harder for CORRECT answer
	- Accepts answers in numerous forms preview available

∢ロト ∢母ト ∢ヨト ∢ヨト

# Calculus for the Life Sciences

### Calculus for the Life Sciences

- Classes with 100-250 students
- Homework
	- Random numbers slightly different problems
	- Students discuss methods answer individually
	- **a** Instant feedback
	- Multiple attempts work harder for CORRECT answer
	- Accepts answers in numerous forms preview available
- Exam scores increased 10\%
- High homework completion

∢ロト ∢母ト ∢ヨト ∢ヨト

# Calculus for the Life Sciences

### Calculus for the Life Sciences

- Classes with 100-250 students
- Homework
	- Random numbers slightly different problems
	- Students discuss methods answer individually
	- **a** Instant feedback
	- Multiple attempts work harder for CORRECT answer
	- Accepts answers in numerous forms preview available
- Exam scores increased 10\%
- High homework completion
- Created own problems

∢ロト ∢母ト ∢ヨト ∢ヨト

# WeBWorK Program

### WeBWorK Program

- **Homework Problems** 
	- Create Assignment from Libraries (new or existing)
	- Assign weight and number of attempts
	- Give a due time/date
	- Can generate PDF hardcopy

( □ ) ( <sub>□</sub> )

<span id="page-9-0"></span>一本 国 (家)

 $299$ 

# WeBWorK Program

### WeBWorK Program

- **Homework Problems** 
	- Create Assignment from Libraries (new or existing)
	- Assign weight and number of attempts
	- Give a due time/date
	- Can generate PDF hardcopy
- Statistics
	- Data on individual progress
	- Information on specific problems

# WeBWorK Program

### WeBWorK Program

- **Homework Problems** 
	- Create Assignment from Libraries (new or existing)
	- Assign weight and number of attempts
	- Give a due time/date
	- Can generate PDF hardcopy
- Statistics
	- Data on individual progress
	- Information on specific problems
- Score homework to Excel spreadsheet (.csv)

# WeBWorK Program

### WeBWorK Program

- **Homework Problems** 
	- Create Assignment from Libraries (new or existing)
	- Assign weight and number of attempts
	- Give a due time/date
	- Can generate PDF hardcopy
- Statistics
	- Data on individual progress
	- Information on specific problems
- Score homework to Excel spreadsheet (.csv)
- Email between students and instructor

4 伺 ▶

# WeBWorK Problems

### WeBWorK Problem Types Good templates and help available [webwork.maa.org/wiki/Category:Authors](http://webwork.maa.org/wiki/Category:Authors)

• Multiple choice and Matching

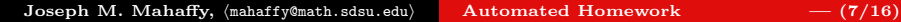

<span id="page-13-0"></span>∢ ロ ▶ 〈 何 ▶ 〈 手 ▶ 〈 手 ▶

 $299$ 

# WeBWorK Problems

### WeBWorK Problem Types Good templates and help available [webwork.maa.org/wiki/Category:Authors](http://webwork.maa.org/wiki/Category:Authors)

- Multiple choice and Matching
- Numerical default  $0.1\%$  relative tolerance (easily modified)

∢ ロ ▶ 〈 何 ▶ 〈 手 ▶ 〈 手 ▶

# WeBWorK Problems

### WeBWorK Problem Types Good templates and help available [webwork.maa.org/wiki/Category:Authors](http://webwork.maa.org/wiki/Category:Authors)

- Multiple choice and Matching
- Numerical default  $0.1\%$  relative tolerance (easily modified)
- Functions default 5 point evaluation for  $x \in [0,1]$  with 0.1% rel tol (easily modified)

∢ロト ∢母ト ∢ヨト ∢ヨト

# WeBWorK Problems

### WeBWorK Problem Types Good templates and help available [webwork.maa.org/wiki/Category:Authors](http://webwork.maa.org/wiki/Category:Authors)

- Multiple choice and Matching
- Numerical default  $0.1\%$  relative tolerance (easily modified)
- Functions default 5 point evaluation for  $x \in [0,1]$  with 0.1% rel tol (easily modified)
- Graphing on the fly

∢ロト ∢母ト ∢ヨト ∢ヨト

Three Examples Available

[webwork.sdsu.edu/webwork2/math-121-mahaffy/](http://webwork.sdsu.edu/webwork2/math-121-mahaffy/)

Login: GUEST1 Password: mcast1

<span id="page-17-0"></span>イロト イ母 ト イヨ ト イヨト

 $QQ$ 

Three Examples Available

[webwork.sdsu.edu/webwork2/math-121-mahaffy/](http://webwork.sdsu.edu/webwork2/math-121-mahaffy/)

Login: GUEST1 Password: mcast1

#### Examples

- Hormone **[PG file](http://www-rohan.sdsu.edu/~jmahaffy/docs/mcast/hormone_1.pg)**
- Kaplan gene/neural net  $\overline{PG}$  file
- **•** Beetle Lab **[PG file](http://www-rohan.sdsu.edu/~jmahaffy/docs/mcast/Lab121_L4_beetle.pg)**

∢ロト ∢母ト ∢ヨト ∢ヨト

 $299$ 

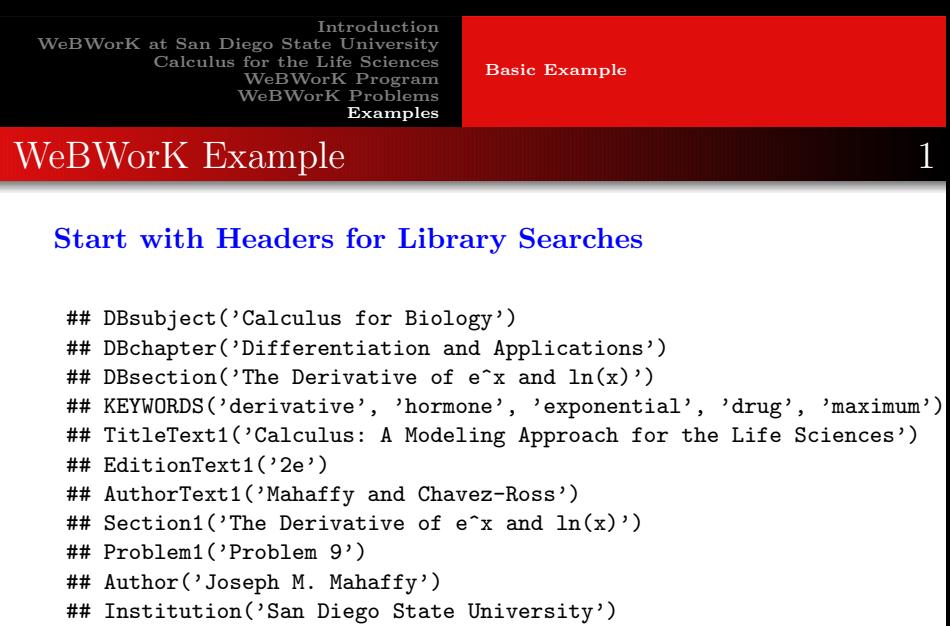

**SDSJ**  $299$ 

重

<span id="page-19-0"></span>メロメ メタメ メミメ メミメ

[Introduction](#page-2-0) [WeBWorK at San Diego State University](#page-3-0) [Calculus for the Life Sciences](#page-5-0) [WeBWorK Program](#page-9-0) [WeBWorK Problems](#page-13-0) [Examples](#page-17-0) [Basic Example](#page-19-0) WeBWorK Example 2 Load PG Macros - Start Problem - Let students know partial answers DOCUMENT(); loadMacros("PGbasicmacros.pl", "PGchoicemacros.pl", "PGanswermacros.pl", "PGauxiliaryFunctions.pl" ); TEXT(&beginproblem);

```
$showPartialCorrectAnswers = 1;
```
イロメ イ母メ イヨメ イ

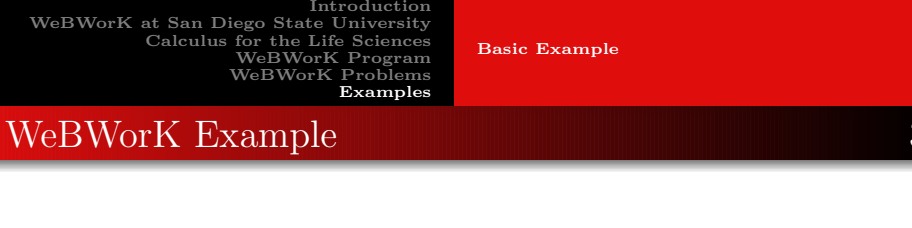

#### Define Variables - Randomize

```
#define the variables
```

```
a = \text{random}(20, 70, 10);
$b = random(0.002, 0.007, 0.001);
```

```
c = \text{random}(0.1, 0.3, 0.01);
```
[Basic Example](#page-19-0)

# WeBWorK Example

#### Text for Problem

BEGIN\_TEXT

Some hormones have a strong effect on mood, so finding a delivery device that delivers a hormone at a more constant level over a longer period of time is important for hormone therapy. Suppose that a drug company finds a polymer that can be implanted to deliver a hormone,  $\setminus$ ( h(t),  $\setminus$ ) which is experimentally found to satisfy \$BR  $\[ \ \ h(t) = $a \ \left( e^{-(s-b)t} - e^{-(s-c)t} \right), \ ] \$ where  $\Lambda$ ( h  $\Lambda$ ) is in nanograms per deciliter of blood (ng/dl) and  $\Lambda$ ( t  $\Lambda$ ) is in days. \$BR Find the derivative of the function: \$BR  $\{( h'(t) = \}) \$  (ans rule(35)  $\}$  \$BR Find the maximum concentration of this hormone in the body and when this occurs. \$BR  $\{ (t_{max} = \})$   $\{ \{ \text{ans rule}(15) \} \}$  days. \$BR  $\( h(t_{max}) = \iint_{ans_{rule}(15) \ } ng/dl.$ \$BR Evaluate  $\( h(0) = \) \ \{ans\_rule(10) \ \} ng/d1. $BR$ Find the horizontal asymptote by evaluating, \$BR  $\langle$  \lim {t\to\infty}h(t) = \) \{ans\_rule(10) \} ng/dl. \$BR You should make a sketch of this graph with the information that you have found above on a piece of paper. \$BR

#### \$PAR

END\_TEXT

Joseph M. Mahaffy,  $\langle \text{math, self} \rangle$  [Automated Homework](#page-0-0)  $- (12/16)$ 

イロト イ母 ト イヨ ト イヨト

 $QQ$ 

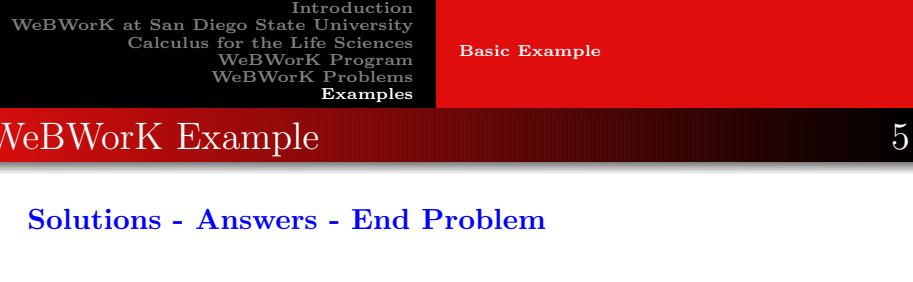

```
$tmax = ln($c/$b)/($c-$b);$hmax = $a * (exp(-b)*stmax) - exp(-sc*stmax));
```

```
ANS( fun_cmp( "\a*(\xi^*exp(-\xi^*) - \xi^*b*exp(-\xi^*))", var => 't') );
ANS( num_cmp( $tmax ) );
ANS( num_cmp( $hmax ) );
ANS(num_{cmp(0)});
ANS(num\_cmp( 0 ));
```
#########################################################>>> ENDDOCUMENT():

イタト イヨト イヨト

э

 $299$ 

[Basic Example](#page-19-0)

WeBWorK Example 6

#### WeBWorK Display

C WeBWork : nath-121-mahaff x Ca Mindows Print Screen Key **Track** Lozzed in as Mahaffy WeBWork Lez dus Main Menu Courses AProbated Next & **Hamawork Sats** mont mcast: Problem 1 Problem 1 Password/Email **Countin** This set is visible to students **Instructor Tank Classifict Editor** (5 ntd mathbioLibrary)setABiocexnlu/hormone Lne **Contract Editor** Some hormones have a strong effect on mood, so finding a delivery device that delivers a hormone at a more constant level over a longer period of time is important for hormone month therapy. Suppose that a drug company finds a polymer that can be implanted to deliver a hormone,  $f_1(t)$ , which is experimentally found to satisfy **Library Ricuker** Statistics  $h(t) = 30 (e^{-0.006t} - e^{-0.21t})$ , **COLLEGE Student Program** moast where h is in nanograms per deciliter of blood (ng/d) and t is in days. **Scoring Tools** Envi Find the derivative of the function **File Manager Course Configuration**  $h'(t) =$ Help <sup>2</sup> Find the maximum concentration of this hormone in the body and when this occurs. **Report bugs**  $t_{\rm max} =$ days  $h(t_{\rm max}) =$ ng/d - Problems Evaluate  $h(0)$  = na/dl Problem 1 Problem 2 Find the horizontal asymptote by evaluating  $\lim_{t\to\infty} h(t) = 0$ na'di **Display Options** You should make a sketch of this graph with the information that you have found above on a piece of paper View equations as: OplainText Edit this problem O formattedText **O** Images Show correct answers Oswath Preview Answers | Check Answers | Submit Answers O asciimath O LAT COANTINA You have attempted this problem 2 times. Your overall recorded score is 100% Show saved answers? You have 6 attempts remaining O Yes O No Apply Options Show Past Answers

Email instructor Joseph M. Mahaffy,  $\langle \text{math,subwidth}\rangle$  [Automated Homework](#page-0-0) — (14/16)

ÞЪ

#### Outline of Beetle Lab Problem

• Descriptors

イロト イ母 ト イヨ ト イヨト

 $QQ$ 

### Outline of Beetle Lab Problem

- Descriptors
- Usual WeBWorK Macros

 $QQ$ 

∢ロト ∢母ト ∢ヨト ∢ヨト

### Outline of Beetle Lab Problem

- Descriptors
- Usual WeBWorK Macros
- Randomize data Based on actual data

 $QQ$ 

∢ロト ∢母ト ∢ヨト ∢ヨト

### Outline of Beetle Lab Problem

- Descriptors
- Usual WeBWorK Macros
- Randomize data Based on actual data
- **•** Problem text

 $QQ$ 

∢ロト ∢母ト ∢ヨト ∢ヨト

[Basic Example](#page-19-0)

# WeBWorK Example - Beetle Lab 1

### Outline of Beetle Lab Problem

- Descriptors
- Usual WeBWorK Macros
- Randomize data Based on actual data
- **•** Problem text
	- Find 4 best-fitting updating functions
	- Find derivatives and analyze stability
	- Describe graphs
	- Fit time series with initial population

**(ロ) (母) (ヨ) (** 

#### Outline of Beetle Lab Problem - cont

• Solutions

Joseph M. Mahaffy,  $\langle \text{mahaffy} \rangle$   $\langle \text{mahafy} \rangle$  [Automated Homework](#page-0-0) — (16/16)

イロト イ母 ト イヨ ト イヨト

 $QQ$ 

#### Outline of Beetle Lab Problem - cont

- Solutions
	- Initialize guesses
	- PERL code for Newton's method (2D)
	- **e** Error answers
	- Line search for initial population

**(ロ) (母) (ヨ) (** 

ヨッ

 $299$ 

#### Outline of Beetle Lab Problem - cont

- Solutions
	- Initialize guesses
	- PERL code for Newton's method (2D)
	- **e** Error answers
	- Line search for initial population
- WeBWorK answers appropriate evaluators

<span id="page-32-0"></span>**(ロ) (母) (ヨ) (**